#### CS 635 Advanced Object-Oriented Design & Programming Spring Semester, 2010 Doc 13 Proxy & State Apr 5, 2011

Copyright ©, All rights reserved. 2011 SDSU & Roger Whitney, 5500 Campanile Drive, San Diego, CA 92182-7700 USA. OpenContent [\(http://](http://www.opencontent.org/opl.shtml) [www.opencontent.org/opl.shtml\)](http://www.opencontent.org/opl.shtml) license defines the copyright on this document.

#### **References**

Design Patterns: Elements of Resuable Object-Oriented Software, Gamma, Helm, Johnson, Vlissides, Addison-Wesley, 1995, pp. 207-218, 305-314

#### Proxy (Surrogate)

#### a person authorized to act on behalf of another

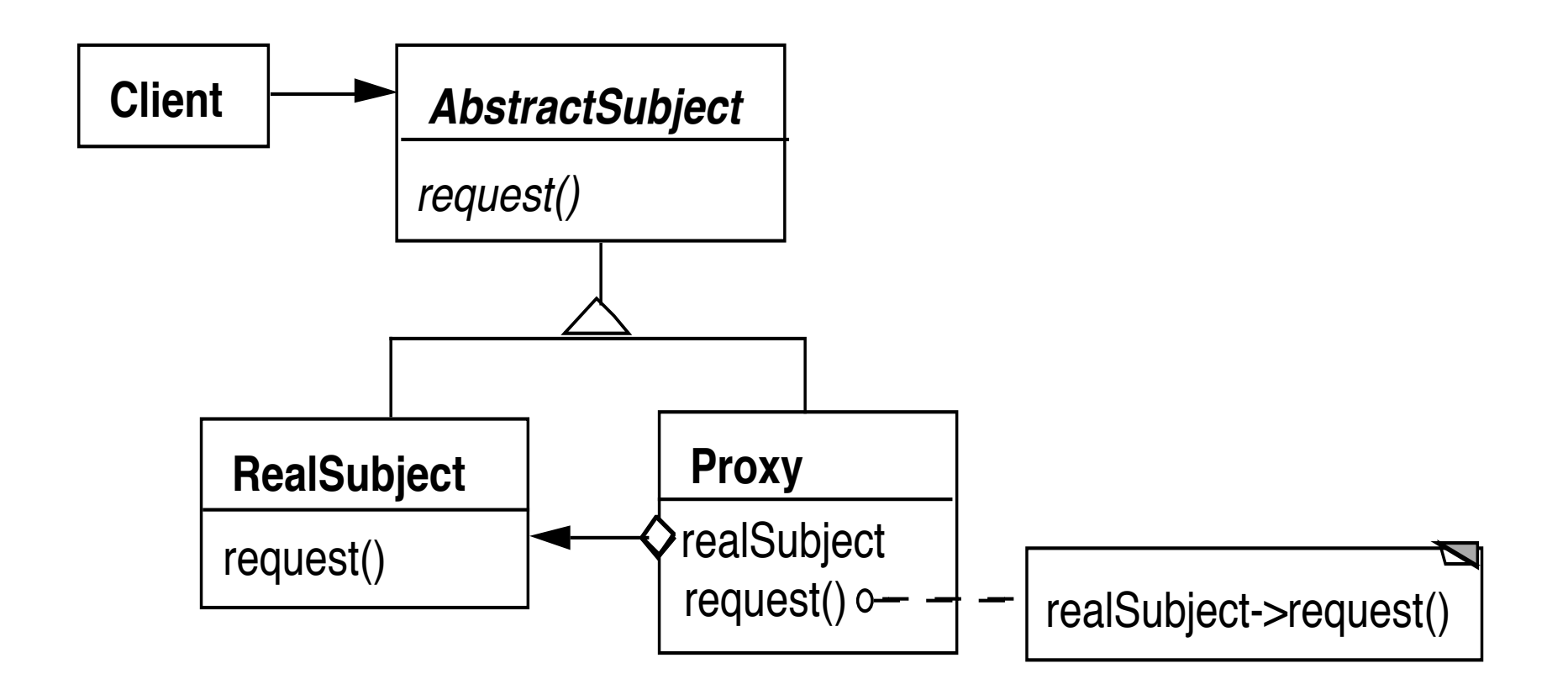

```
class Proxy {
    AbstractSubject realSubject;
```

```
 public Foo service(Bar x ) {
    return realSubject(x);
 }
```
#### Why do it?

#### Remote Proxy

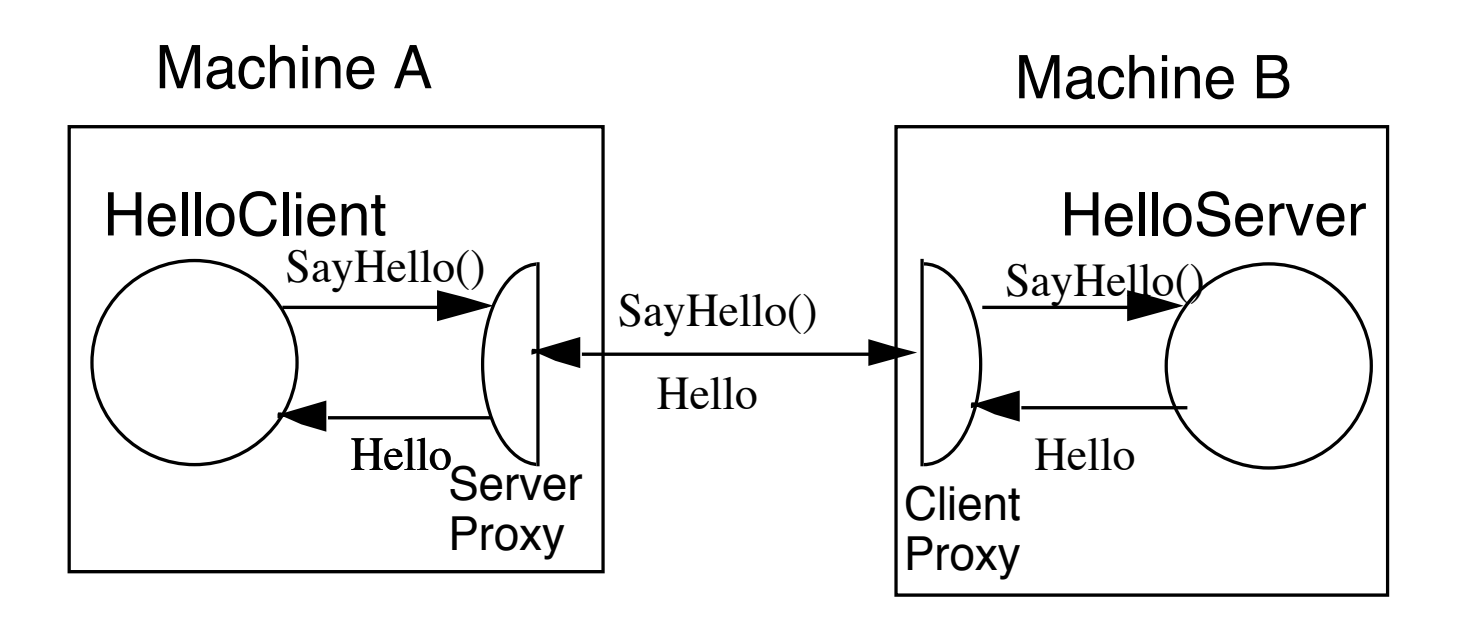

String server = getHelloHostAddress( args); Hello proxy = (Hello) Naming.lookup( server ); String message = proxy.sayHello(); System.out.println( message );

## **More General Proxy**

```
class Proxy {
     AbstractSubject realSubject;
```

```
 public Foo service(Bar x ) {
     some preprocessing
    result = realSubject(x); some postprocessing
```
}

# **Virtual Proxy**

Creates/accesses expensive objects on demand

O-R Mapping Layers

# **Java's Synchronized List**

```
ArrayList notSafe = new ArrayList();
List threadSafe = Collections.synchronizedList(notSafe);
```

```
static class SynchronizedList {
     List list;
     public Object get(int index) {
        synchronized(mutex) {return list.get(index);}
      }
```
# **Java's Unmodifiable List**

```
ArrayList notSafe = new ArrayList();
List noChange = Collections.unmodifiableList(notSafe);
```

```
static class UnmodifiableList {
```

```
 List list;
 public Object get(int index) { return list.get(index);}
```

```
 public Object set(int index, Object element) {
   throw new UnsupportedOperationException();
 }
```
### **Proxy or Decorator?**

ArrayList notSafe = new ArrayList(); List noChange = Collections.unmodifiableList(notSafe); List threadSafe = Collections.synchronizedList(noChange);

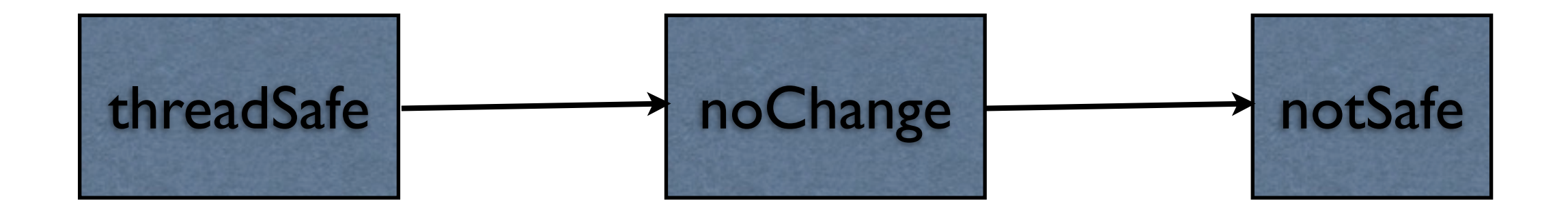

## **Proxy verses Decorator**

"Decorators can have similar implementations as proxies"

Proxy controls access to an object

Decorator adds one or more responsibilities to an object

# **Smalltalk Proxy Trick**

Object subclass: #Proxy instanceVariableNames: 'target ' classVariableNames: '' poolDictionaries: '' category: 'Whitney-Examples'

Class Method

on: anObject ^super new target: anObject

Instance Methods

doesNotUnderstand: aMessage ^target perform: aMessage selector withArguments: aMessage arguments

target: anObject target := anObject

| wrapper | wrapper := Proxy on: Transcript. wrapper open. wrapper show: 'Hi mom'.

| wrapper | wrapper := Proxy on: 3. wrapper + 5.

| wrapper | wrapper := Proxy on: 'Hi '. wrapper , ' mom'.

# **Java Proxy Trick**

Foo proxy = (Foo) Proxy.newProxyInstance(Foo.class.getClassLoader(), new Class[] { Foo.class }, handler);

proxy instanceof Foo

### **State Pattern**

Allow an object to alter its behavior when its internal state changes

The object will appear to change it class

### **Structure**

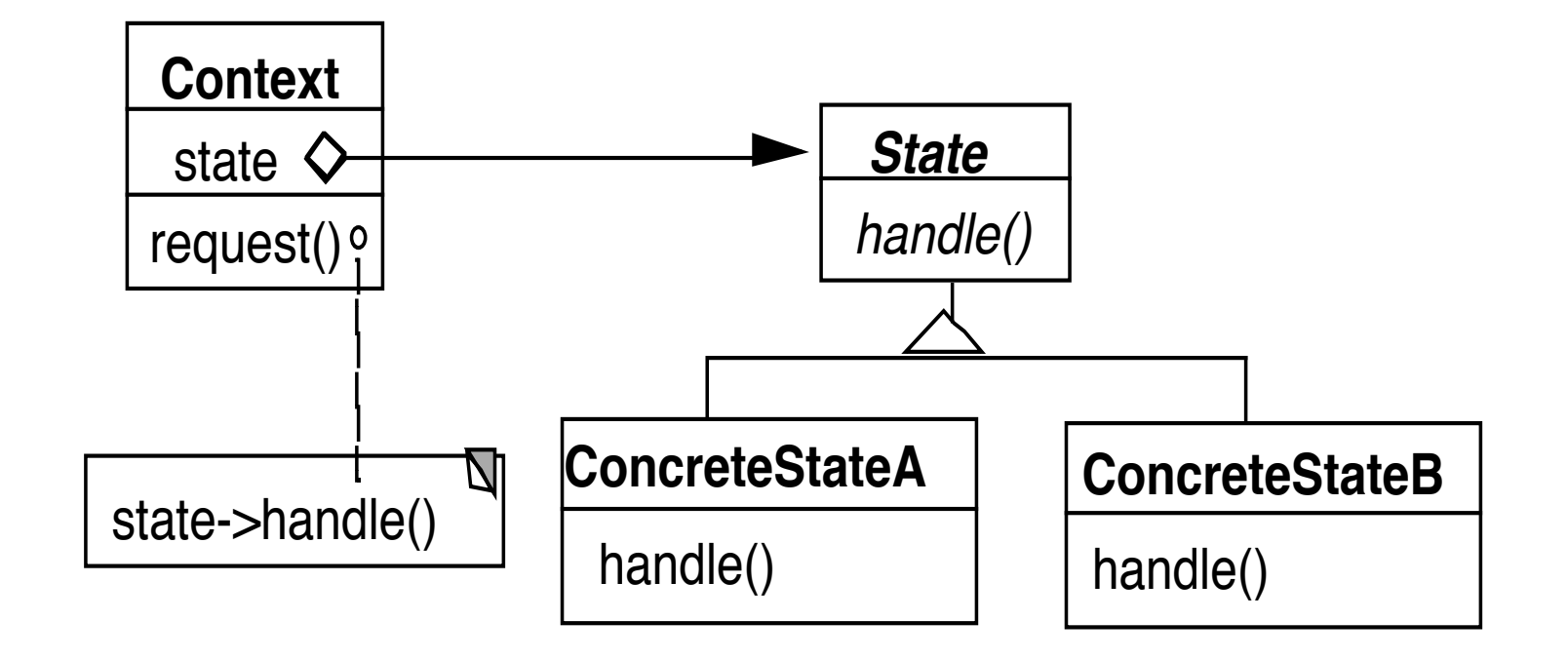

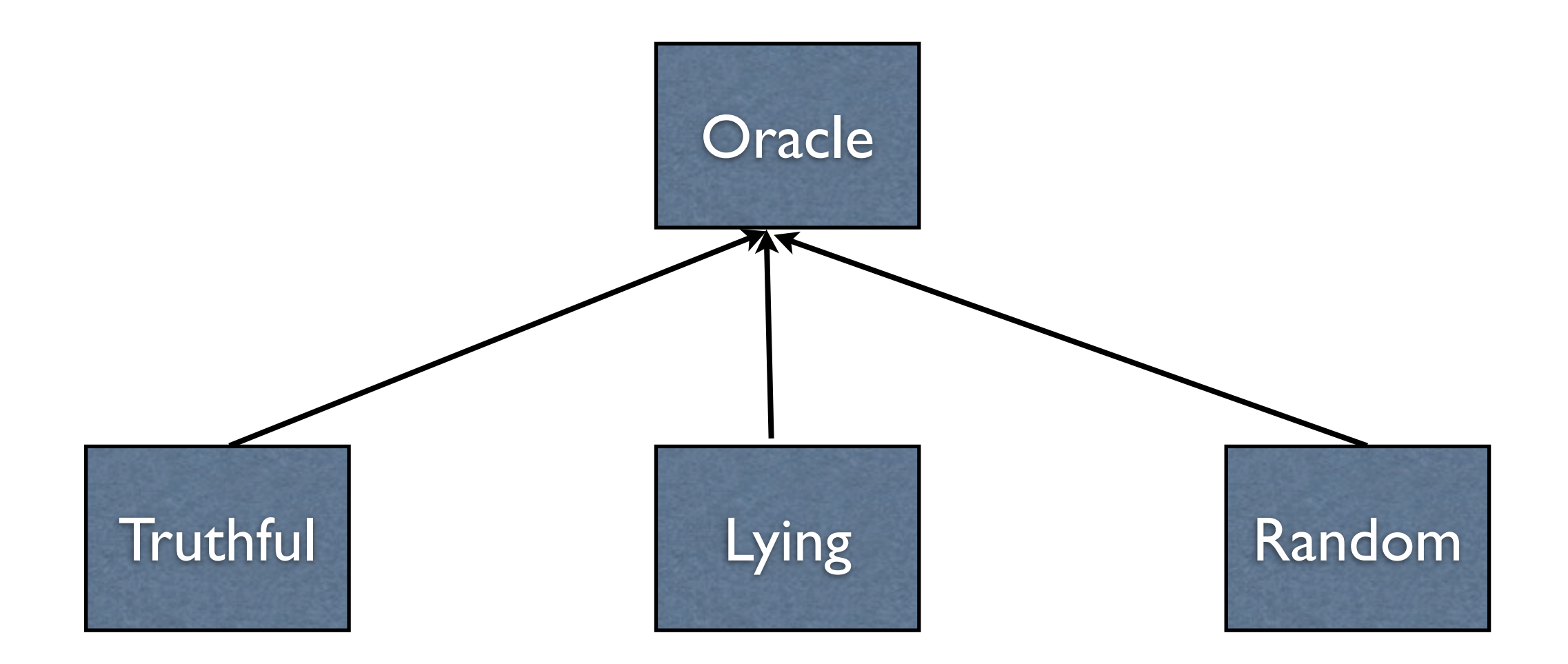

```
Oracle seer = new Truthful();
seer.willThereBeAFeeIncreaseNextYear();
seer = new Lying();
seer.willThereBeAFeeIncreaseNextYear();
```

```
public class Oracle { \qquad \qquad | Oracle
  private final TRUTH = "truth";
  private final LIE = "lie";
  private final RANDOM = "random";
```
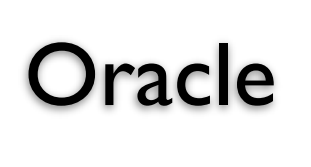

```
String state = TRUTH;
```
public boolean willThereBeAFeeIncreaseNextYear() { if (state == TRUTH) blah else if (state == LIE) more blah else if (state == RANDOM) random blah }

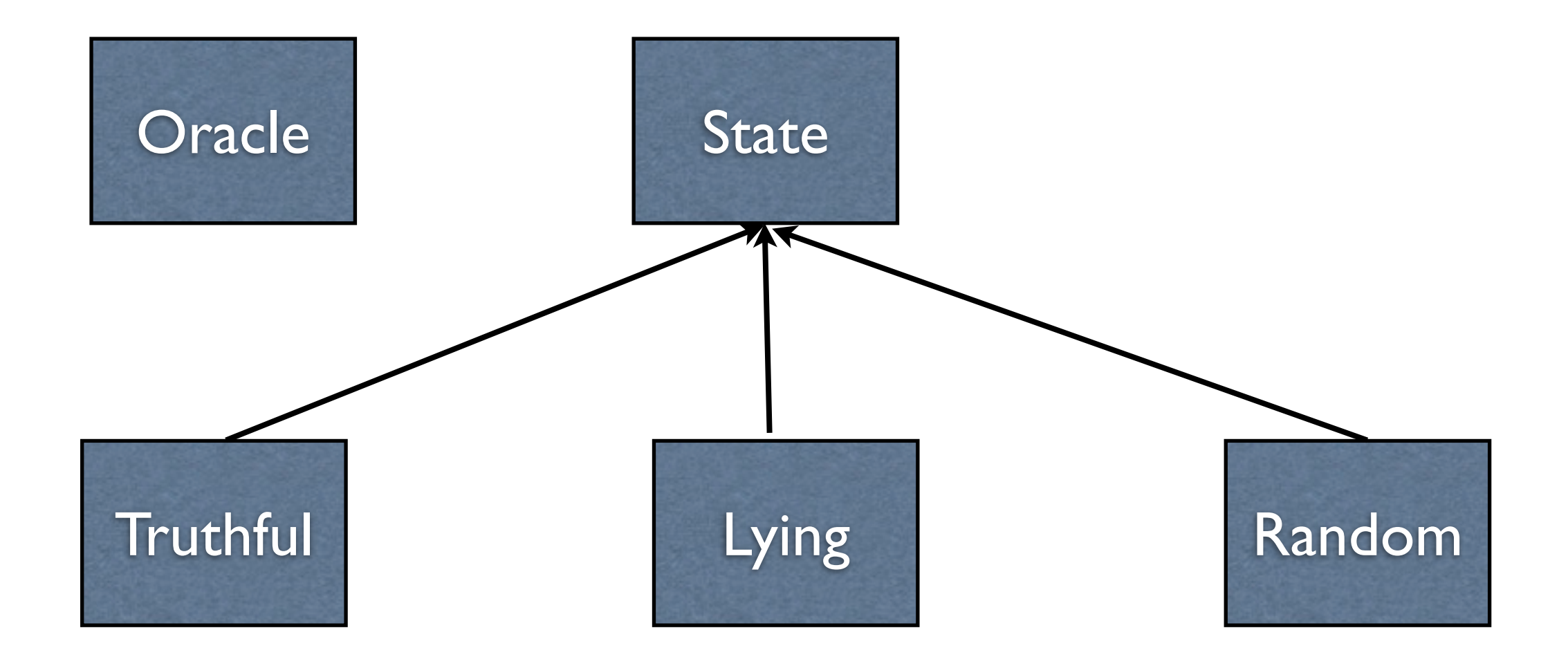

```
class Oracle {
     private State mode = set mode;
```

```
 public boolean willThereBeAFeeIncreaseNextYear() {
         return mode. willThereBeAFeeIncreaseNextYear():
     }
}
```
## **Example: SDChat Server**

**Commands** 

"available" "login" "register" "nickname" "startconversation" "quit" "waitinglist" "acceptconversation" "message" "rejectconnection" "endconversation"

### **Server States**

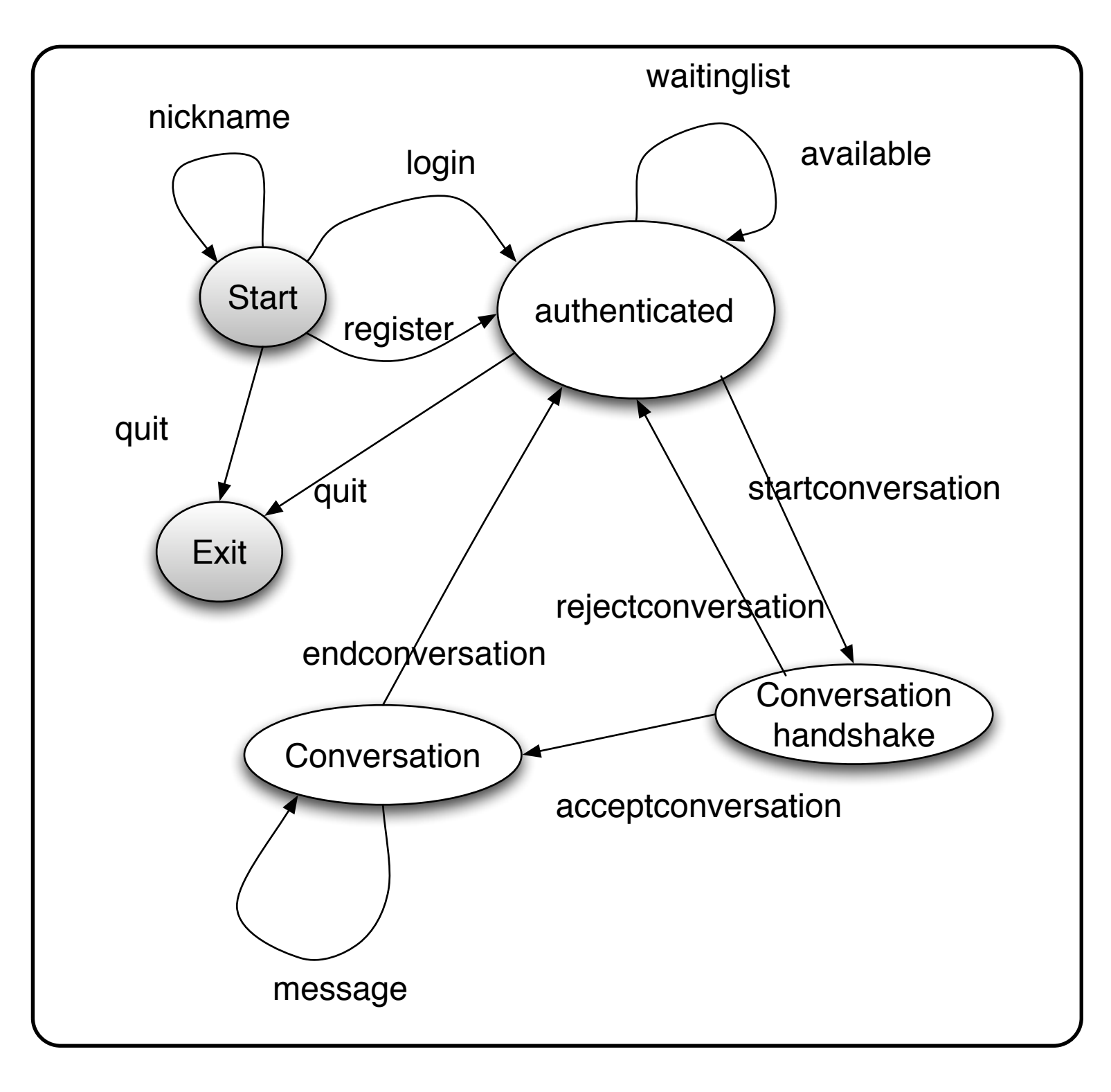

# **Without States**

```
public class SDChatServer {
```

```
String handleNickname(String data) {
   if (state != START)
      return someErrorMessage();
   handle the main case
}
```

```
String handleLogin(String data) {
   if (state != START)
      return someErrorMessage();
   handle main case
```
}

```
String handleWaitinglist(String data) {
   if (state != AUTHENTICATED)
      return someErrorMessage();
   handle main case
}
```
## **Who defines state Transitions - Context**

```
class Context {
     private AbstractState state = new StartState();
     public Bar foo(int x) {
         int result = state.foo(x);
          if (someConditionHolds() )
              state = nextState();
          return result;
 }
```
## **Who defines state Transitions - States**

```
class Context {
     private AbstractState state = new StartState();
     public void foo(int x) {
        state = state.foo(x);
 }
```
What if foo returns a value?

## **Who defines state Transitions - States**

```
class Context {
     private AbstractState state = new StartState();
     public int foo(int x) {
          return state.foo(x, this);
 }
     protected void setState(AbstractState newState) {
          state = newState;
     }
```
## **Sharing State Objects**

Stateless state State objects without fields Can be shared by multiple contexts

Can store date in context and pass as arguments

Large number of state transitions can be expensive

Only create state once & reuse same object

# **Changing Class - No Need for Context**

Language Dependent Feature Smalltalk & Lisp

```
class Truthful extends Oracle {
```

```
 public boolean foo(int x) {
    int result = state.foo(x);
     this.changeClassTo(Random);
     return result;
```
}

## **State Verses Strategy**

Rate of Change

#### **Strategy**

Context usually contains just one strategy object

#### **State**

Context often changes state objects

## **State Verses Strategy**

Exposure of Change

#### **Strategy**

Strategies all do the same thing

Client do not see change in behavior of Context

#### **State**

States act differently

Client see the change in behavior